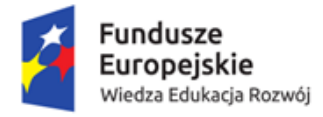

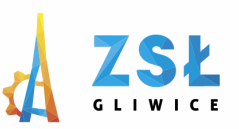

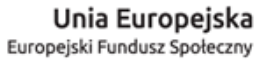

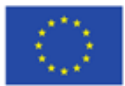

# **ULOTKI I FOLDERY REKLAMOWE**

**rezultat projektu**

*Nowe Technologie wsparciem dla edukacji* nr umowy - POWERSE-2018-1-PL01-KA101-049291 realizowanego ze środków POWER na zasadach programu Erasmus+ **sektor Edukacja szkolna** "Ponadnarodowa mobilność kadry edukacji szkolnej"

## **Ulotki**

Reklamy telewizyjne, plakaty i **ulotki reklamowe**… By zapadły nam w pamięć muszą przyciągać uwagę, być zwięzłe i atrakcyjne. Łatwo powiedzieć, trudniej zrobić. Zaprojektowanie ulotki wydaje się skomplikowane, ale jeśli rozbijesz proces na sześć mniejszych etapów, całość okaże się dużo prostsze.

## **1- Cel**

To niezbędny krok, bo twoja odpowiedź będzie miała wpływ na treść i wygląd ulotki reklamowej. Musisz też zwalczyć pokusę umieszczenia na niej zbyt dużej liczby informacji. Warto się skupić na wyodrębnieniu jednej lub dwóch ofert lub wydarzeń, które chcesz promować. Dane kontaktowe oraz adres strony internetowej powinny być widoczne – ale jakie zamieścić? Jeśli Ty je widzisz to odbiorca też – jak je wyróżnić?

## **2- Kto jest grupą docelową ulotki**

## Podczas projektowania **miej w głowie obraz grupy docelowej**.

Fonty, kolory, ilustracje i zdjęcia muszą podobać się twojej publiczności.

Niezależnie od niej nie używaj więcej niż dwóch fontów (np. Gramonnd i Helvetica). Jeśli chcesz podkreślić niektóre informacje skorzystaj z pogrubienia, pochylenia lub podkreślenia.

To sprawdzi się lepiej niż dziesięć różnych krojów pisma.

## **3- Jedno czy kilka zdjęć?**

Ilustracje i zdjęcia mogą okazać się cennym przekaźnikiem treści, zwłaszcza przy ograniczonej przestrzeni na ulotce. Zastanów się czy chcesz wykorzystać kilka mniejszych czy jeden większy, który silniej przykuje uwagę.

## **4- Jaki format?**

Ulotki funkcjonują w wielu formatach, czyli rozmiarach. Wykorzystuje się też różne gramatury i rodzaje papieru. Jeśli masz ograniczony budżet skorzystaj ze standardowych rozmiarów, np. A5, A6 DL. Jednak jeśli naprawdę chcesz wyróżnić się z tłumu postaw własny format. Dobre drukarnie są w stanie wydrukować ulotki w dowolnym rozmiarze i kształcie. Może dobre dla ciebie okaże się na przykład koło?

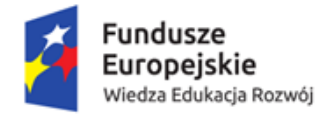

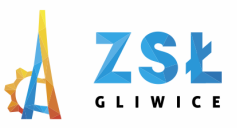

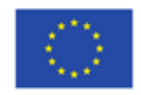

#### **Rozmiary**

DL (99x210) , A6, A5, A4, kwadrat -120x120, 150,150, 200x200

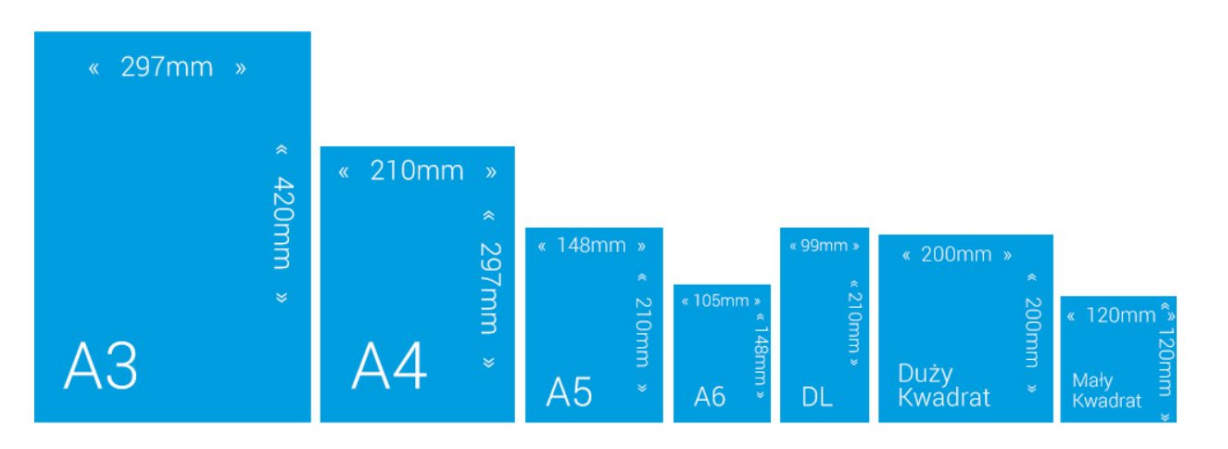

#### **5- Czy papier jest ważny?**

Upewnij się, że papier na którym chcesz drukować ulotki jest naprawdę dobrej jakości. Zły może popsuć nawet najlepszy graficzny projekt ulotki.

#### **6- Uważaj na literówki**

Zanim dasz projekt do druku przejrzyj go kilka razy i najlepiej poproś znajomych by rzucili na niego okiem. Literówki łatwo przeoczyć, a nic bardziej nie deprymuje niż konieczność zniszczenia kilku tysięcy ulotek przez wcześniejszy brak uwagi.

Gdy weźmiesz do ręki wydrukowaną ulotkę obejrzyj ją dokładnie i sprawdź czy nie ma błędów i czy spełnia ona swoje zadania.

#### **Przykłady**

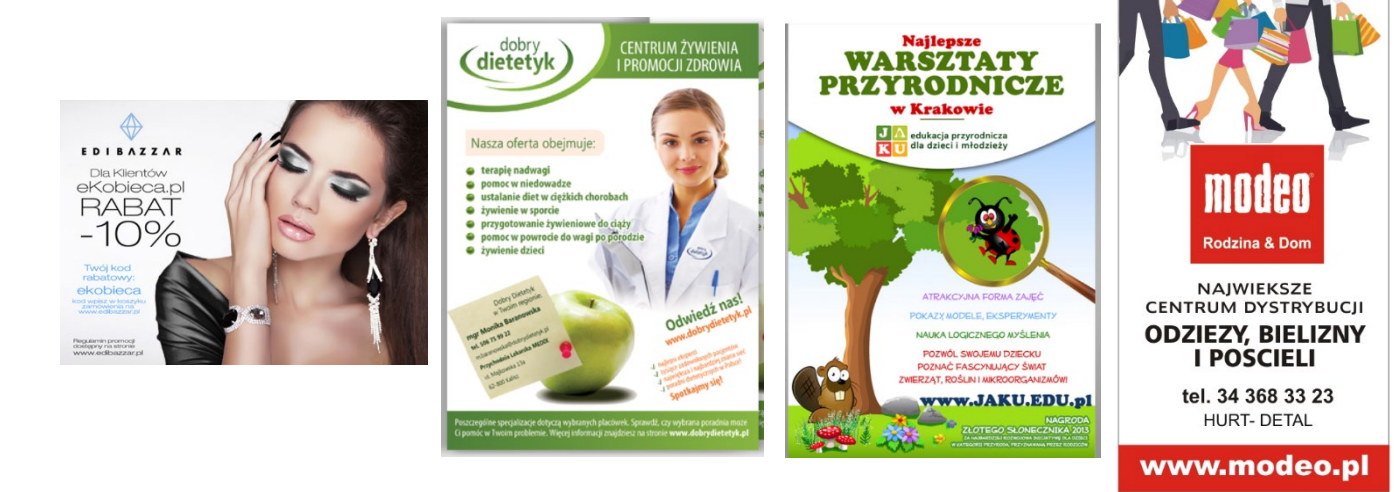

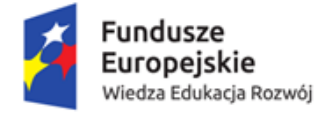

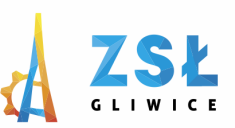

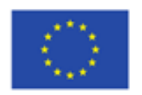

#### **Foldery reklamowe**

Foldery reklamowe to najlepszy wybór na promocję firmy, gdy szukamy bardziej profesjonalnego i estetycznego narzędzia niżeli ulotki. Foldery (ulotki składane) mogą zawierać więcej stron niż ulotki, a co za tym idzie dużo większą ilość tekstu, grafiki czy innych informacji.

*Składanie - p*rzykłady z stron drukarni

<https://www.empir.poznan.pl/foldery/>

[https://www.drukarniaszczecin.pl/product,pl,foldery\\_a4\\_poziome\\_\(297x210\),611.html](https://www.drukarniaszczecin.pl/product,pl,foldery_a4_poziome_(297x210),611.html)

[https://www.strefawydruku.pl/ulotka](https://www.strefawydruku.pl/ulotka-skladana-DLx2.html)-skladana-DLx2.html

[https://4e.com.pl/projekt](https://4e.com.pl/projekt-i-druk/)-i-druk/

<https://www.viperprint.pl/produkt/UL210>

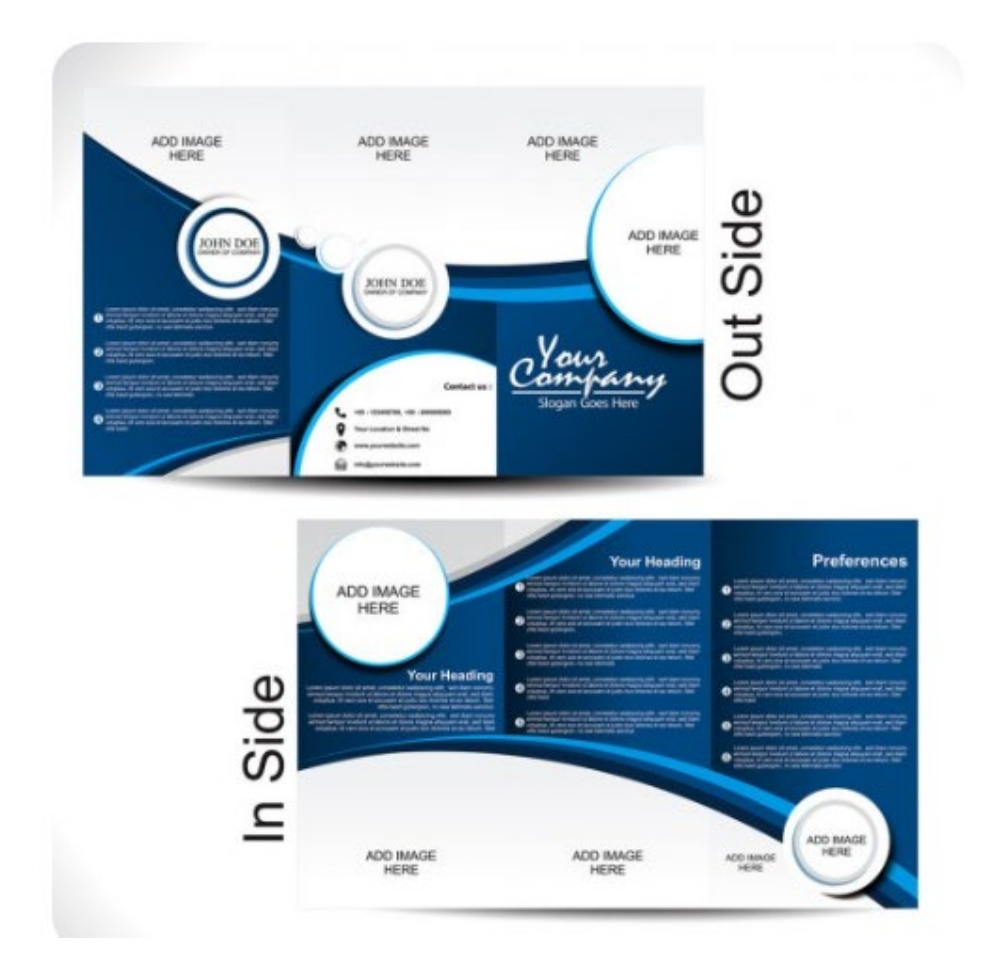

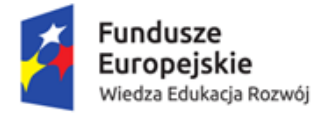

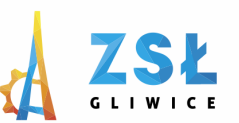

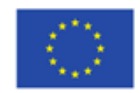

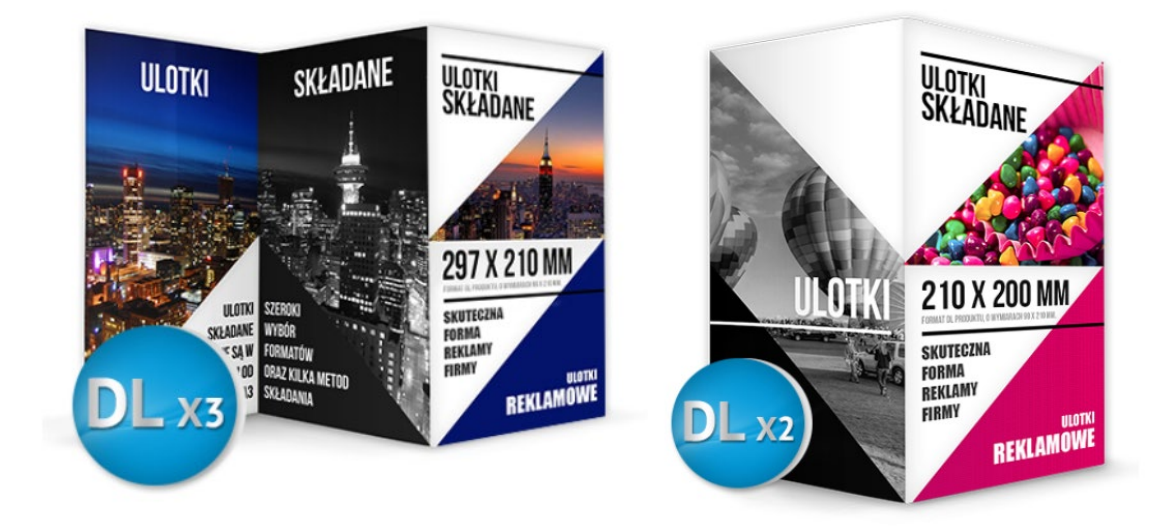

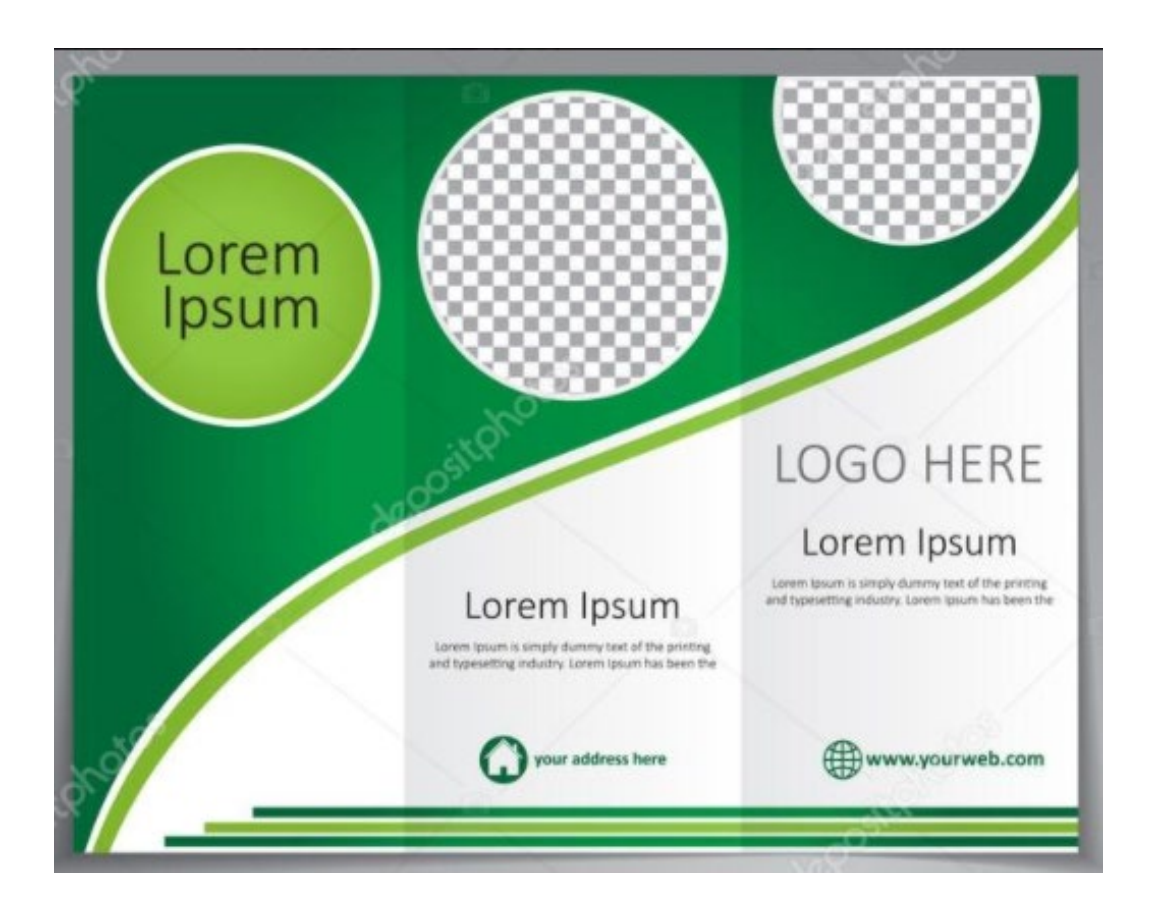

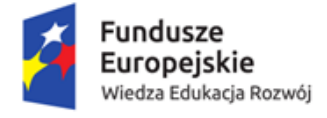

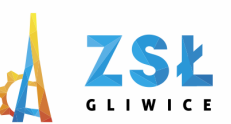

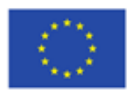

#### **Co powinien zawierać dobry folder firmowy?**

Pierwszym krokiem jest ustalenie zawartości przygotowywanej broszury. Pamiętaj, że folder firmowy ma zainteresować odbiorców ofertą, podkreślić jej atuty i wyróżniki na tle konkurencji. Taka broszura stanowi ważny element strategii marketingowej, dlatego musi być dopasowana do profilu prowadzonej działalności oraz identyfikacji wizualnej marki.

Weź pod uwagę, że większość przeciętnych konsumentów nie czyta dokładnie wręczanych im materiałów reklamowych, ale jedynie pobieżnie je przegląda. Dopiero w momencie, gdy coś ich naprawdę zainteresuje, bardziej wgłębiają się w przedstawiane informacje. Z tego powodu ważne są zdjęcia i ilustracje. Pamiętaj, aby wybierać wyłącznie profesjonalne fotografie wysokiej jakości.

Następnym punktem, na którym powinieneś się skupić, jest główne hasło reklamowe. To ono zostanie wyeksponowane dużą czcionką na pierwszej stronie (lub okładce), dlatego bardzo ważne jest, aby kojarzyło się z konkretną działalnością, było chwytliwe i na długo zapadało w pamięć.

Dopiero gdy elementy te będą gotowe, zacznij tworzyć pozostałe treści, które trafią do folderu. Najważniejsze informacje zawsze jednak odpowiednio wyeksponuj – np. na tle zdjęć, ilustracji, wykresów czy innych elementów graficznych. Dzięki temu odbiorca nie przeoczy ich w natłoku gęstej czcionki. Postaw na minimalizm i prostotę, zrezygnuj z języka technicznego (chyba że materiał jest kierowany w stronę Twoich kontrahentów działających w tej samej branży).

#### **Jak zrobić folder reklamowy krok po kroku?**

Zastanawiasz się, jak zrobić folder reklamowy? Nie potrzebujesz do tego specjalistycznego oprogramowania czy wyjątkowego talentu artystycznego. Wystarczy Microsoft Word, wyczucie estetyki, odrobina pomysłowości i duża dawka cierpliwości w testowaniu rozwiązań, które dobrze będą się prezentować.

Możesz wykorzystać gotowy wzór. Szablony dostępne są na oficjalnej stronie internetowej Microsoft Word Online – należy je pobrać, zainstalować i wstawić w wybrane miejsca własne teksty oraz zdjęcia.

Wolisz stworzyć dzieło samodzielnie? Postępuj zgodnie z naszymi wskazówkami:

- wybierz układ folderu najpopularniejszy jest ten z dwoma i trzema zakładkami. Pierwszy jest składany jednokrotnie, ma 2 zakładki z przodu i 2 z tyłu. Drugi składany jest w dwóch miejscach i ma aż 6 paneli (po 3 z każdej strony),
- w menu "Plik" wybierz "Ustawienia strony". Następnie w zakładce "Marginesy" ustaw ich wartość (dla każdego taką samą) – minimum to 0,5 cm. To nada broszurze przejrzystości,
- ponownie wybierz opcję "Ustawienia strony" i ustal jej orientację na poziomą,
- w menu "Format" przejdź do opcji "Kolumny". Tutaj będziesz tworzyć poszczególne panele broszury. Dla folderu z dwoma zakładkami stwórz po dwie kolumny z każdej strony. Gdy wcześniej wybrałeś opcję z trzema zakładkami, stwórz po trzy na obu stronach. Domyślna szerokość i odstępy między kolumnami są odpowiednie do druku (gdy zależy Ci na oryginalnym efekcie, możesz je oczywiście zmieniać).

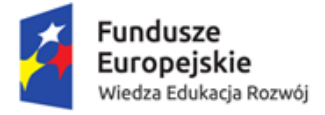

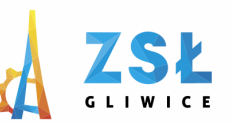

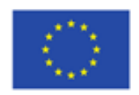

5  $\overline{6}$ 1 front wndtrze

Tak wygląda ulotka przed składaniem - 1 str.

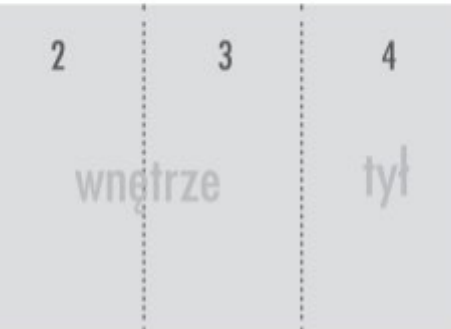

Tak wygląda ulotka przed składaniem - 2 str.

## Podsumowanie

Już wiesz, jak zrobić folder reklamowy.

Do wyboru pozostaje druk kolorowy i czarny (jednostronny, dwustronny), oprawa zeszytowa, klejona lub spiralowana.

Można również w procesie wydruku zamówić dodatkowe uszlachetnienia (np. lakier UV, folię matową, soft lub błyszczącą na okładce).

Przed przygotowaniem i wydrukiem poprzeglądaj strony drukarni, wybierz jedna i skorzystaj z informacji tam zamieszczonych np. pobierz makietę oraz zapoznaj się ze wskazówkami dotyczącymi przygotowania do druku.

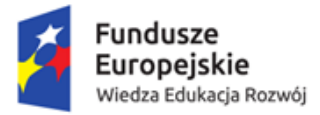

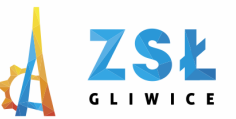

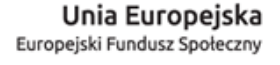

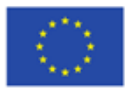

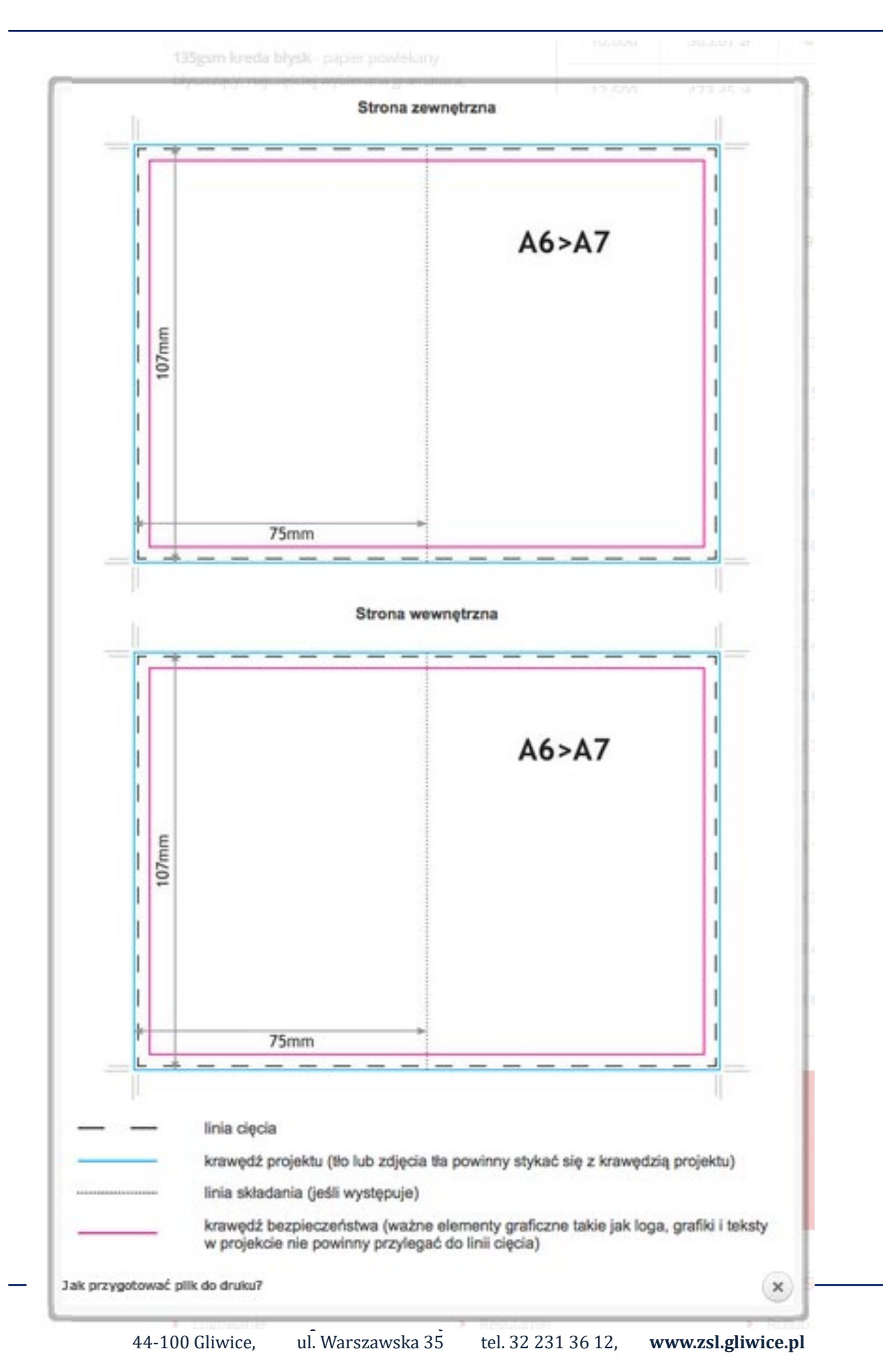

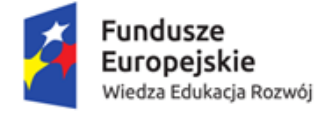

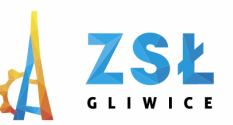

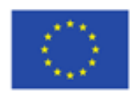

# **PRZYKŁADOWE RODZAJE PAPIERÓW**

#### *Papier kredowy 130g*

Papier kredowy błyszczący - powierzchnia kredowana błyszcząca, połyskująca nieznacznie odbijająca światło.

Papier kredowy matowy - powierzchnia kredowana matowa, bez połysku. Rodzaj opcji papieru nie wpływa na kolorystykę wydruku.

Papier 130g/m2 - najtańsza i jednocześnie najbardziej popularna opcja. Zamawiana do wydruku większości typów ulotek. Począwszy od ulotek informacyjnych, najmniejszych formatów A6 poprzez średnie formaty aż do A4 jak również ulotek składanych. Różnica w stosunku do innych gramatur 170g/m2, 250g/m2 czy 300g/m2 - Niska sztywność przy zachowaniu identycznych parametrów jakości wydruku i odbioru wizualnego.

#### *Papier kredowy 170g*

Rodzaj powierzchni błyszcząca i matowa jak w poprzednich gramaturach. Papier 170g/m2 - nieznacznie droższy z zachowaniem tych samych parametrów jakości jak w przypadku 135g/m2. Odbierany jako papier wyższej jakości niż 135g/m2, podnoszący prestiż przekazu reklamowego.

#### *Papier kredowy 250g*

Rodzaj powierzchni błyszcząca i matowa jak w poprzednich gramaturach z jedną małą różnicą, w tej gramaturze opcja papieru matowego sprawia wrażenie większej sztywności.

Papier 250g/m2 - nieznacznie droższy z zachowaniem tych samych parametrów jakości jak w przypadku 170g/m2. Odbierany jako papier wysokiej jakości, podnoszący prestiż przekazu reklamowego.

#### *Papier kredowy 350g*

Rodzaj powierzchni błyszcząca i matowa jak w poprzednich, ale również w tej gramaturze opcja papieru matowego sprawia wrażenie większej sztywności.

Papier 350g/m2 - najdroższa opcja z zachowaniem tych samych parametrów jakości jak w przypadku 250g/m2. Odbierany jako papier najwyższej jakości, znacznie podnoszący prestiż przekazu reklamowego. Opcja skierowana do firm dla których liczy się przede wszystkim jakość!